# **MOOVIC** Раписание и схема движения автобуса 43

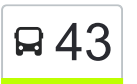

# $\mathbf{F}$  43 Большевик  $\rightarrow$  Вокзал использовать Приложение

У автобуса 43 (Большевик → Вокзал)4 поездок. По будням, раписание маршрута: (1) Большевик → Вокзал: 00:43 - 23:36(2) Большевик → Вокзал (С Заездом К Заводу «Ратон»): 06:40(3) Вокзал → Большевик: 05:40 - 23:53(4) Вокзал  $\rightarrow$  Большевик (С Заездом К Заводу «Ратон»): 16:10 Используйте приложение Moovit, чтобы найти ближайшую остановку автобуса 43 и узнать, когда приходит Автобус 43.

# **Направление: Большевик → Вокзал** 24 остановок [ОТКРЫТЬ РАСПИСАНИЕ МАРШРУТА](https://moovitapp.com/%D0%B3%D0%BE%D0%BC%D0%B5%D0%BB%D1%8C__gomel-5196/lines/43/666790/2758775/ru?ref=2&poiType=line&customerId=4908&af_sub8=%2Findex%2Fru%2Fline-pdf-%25D0%2593%25D0%25BE%25D0%25BC%25D0%25B5%25D0%25BB%25D1%258C__Gomel-5196-1081670-666790&utm_source=line_pdf&utm_medium=organic&utm_term=%D0%91%D0%BE%D0%BB%D1%8C%D1%88%D0%B5%D0%B2%D0%B8%D0%BA%20%E2%86%92%20%D0%92%D0%BE%D0%BA%D0%B7%D0%B0%D0%BB)

Большевик

Поворот На Большевик

Пту № 179

Горка

Костюковка

Поворот На Станцию Костюковка

Магазин «Каштан»

Агрогородок «Ерёмино»

Школа

Улица Лесная

Улица Майская

Автозаправочная Станция

Агрогородок «Мичуринский»

Завод «Гидропривод»

Завод «Электроаппаратура»

Предприятие «Горэлектротранспорт»

Улица Чонгарской Дивизии

Свято-Троицкий Храм

Предприятие «Рембыттехника»

Універсітэт Імя Ф. Скарыны (Университет Имени Франциска Скорины)

#### **Расписания автобуса 43**

Большевик → Вокзал Расписание поездки

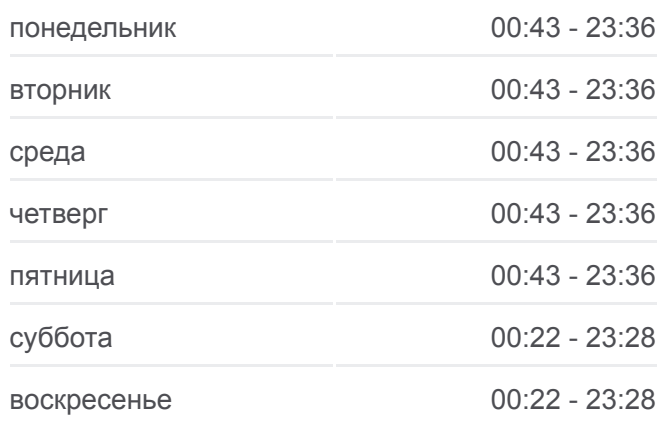

#### **Информация о автобусе 43**

**Направление:** Большевик → Вокзал **Остановки:** 24 **Продолжительность поездки:** 50 мин **Описание маршрута:**

Універмаг "Гомель" (Универмаг «Гомель»)

Фабрыка "8 Марта" (Фабрика «8 Марта»)

Белгут

Аўтавакзал (Вокзал (Высадка)

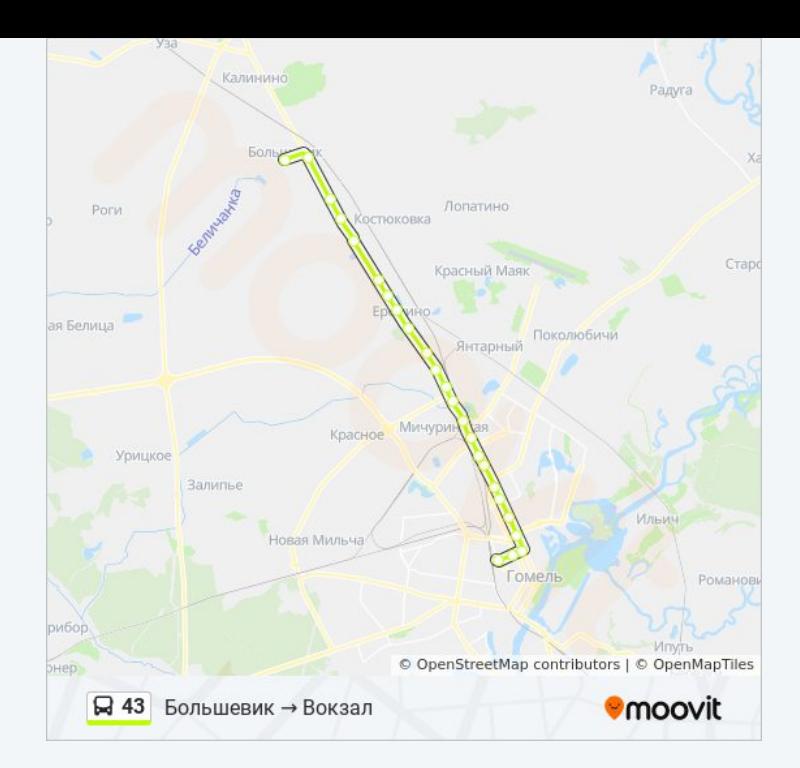

## **Направление: Большевик → Вокзал (С Заездом К Заводу «Ратон»)**

30 остановок [ОТКРЫТЬ РАСПИСАНИЕ МАРШРУТА](https://moovitapp.com/%D0%B3%D0%BE%D0%BC%D0%B5%D0%BB%D1%8C__gomel-5196/lines/43/666790/2758776/ru?ref=2&poiType=line&customerId=4908&af_sub8=%2Findex%2Fru%2Fline-pdf-%25D0%2593%25D0%25BE%25D0%25BC%25D0%25B5%25D0%25BB%25D1%258C__Gomel-5196-1081670-666790&utm_source=line_pdf&utm_medium=organic&utm_term=%D0%91%D0%BE%D0%BB%D1%8C%D1%88%D0%B5%D0%B2%D0%B8%D0%BA%20%E2%86%92%20%D0%92%D0%BE%D0%BA%D0%B7%D0%B0%D0%BB)

Большевик

Поворот На Большевик

Пту № 179

Горка

Костюковка

Поворот На Станцию Костюковка

Магазин «Каштан»

Агрогородок «Ерёмино»

Школа

Улица Лесная

Улица Майская

Автозаправочная Станция

Агрогородок «Мичуринский»

Завод «Гидропривод»

Предприятие «Салео-Гомель»

Администрация Свободной Экономической Зоны «Гомель-Ратон»

**Расписания автобуса 43**

Большевик → Вокзал (С Заездом К Заводу «Ратон») Расписание поездки

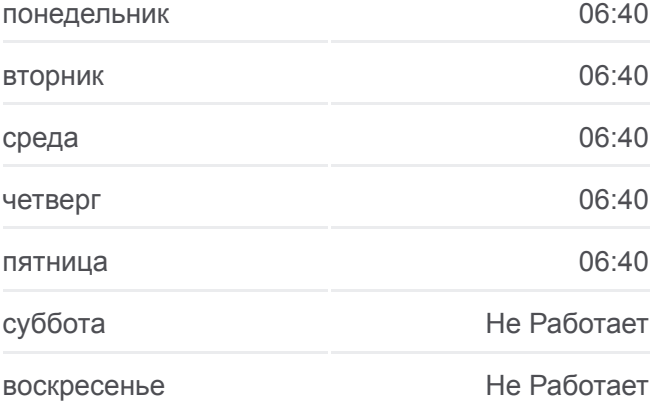

#### **Информация о автобусе 43**

**Направление:** Большевик → Вокзал (С Заездом К Заводу «Ратон») **Остановки:** 30 **Продолжительность поездки:** 60 мин **Описание маршрута:**

Предприятие «Ратон»

Завод «Ратон»

Автосервис

Предприятие «Салео-Гомель»

Завод «Электроаппаратура»

Предприятие «Горэлектротранспорт»

Улица Чонгарской Дивизии

Свято-Троицкий Храм

Предприятие «Рембыттехника»

Універсітэт Імя Ф. Скарыны (Университет Имени Франциска Скорины)

Універмаг "Гомель" (Универмаг «Гомель»)

Фабрыка "8 Марта" (Фабрика «8 Марта»)

Белгут

Аўтавакзал (Вокзал (Высадка)

# **Направление: Вокзал → Большевик** 26 остановок [ОТКРЫТЬ РАСПИСАНИЕ МАРШРУТА](https://moovitapp.com/%D0%B3%D0%BE%D0%BC%D0%B5%D0%BB%D1%8C__gomel-5196/lines/43/666790/2758773/ru?ref=2&poiType=line&customerId=4908&af_sub8=%2Findex%2Fru%2Fline-pdf-%25D0%2593%25D0%25BE%25D0%25BC%25D0%25B5%25D0%25BB%25D1%258C__Gomel-5196-1081670-666790&utm_source=line_pdf&utm_medium=organic&utm_term=%D0%91%D0%BE%D0%BB%D1%8C%D1%88%D0%B5%D0%B2%D0%B8%D0%BA%20%E2%86%92%20%D0%92%D0%BE%D0%BA%D0%B7%D0%B0%D0%BB)

Аўтавакзал (Вокзал (Улица Шевченко)

Белгут

Фабрыка "8 Марта" (Фабрика «8 Марта»)

Універмаг "Гомель" (Универмаг «Гомель»)

Універсітэт Імя Ф. Скарыны (Университет Имени Франциска Скорины)

Гасцініца"Турыст" (Гостиница «Турист»)

Предприятие «Рембыттехника»

Улица Тимофеенко

Улица Чонгарской Дивизии

Предприятие «Горэлектротранспорт»

Завод «Электроаппаратура»

Завод «Гидропривод»

Агрогородок «Мичуринский»

Автозаправочная Станция

Улица Майская

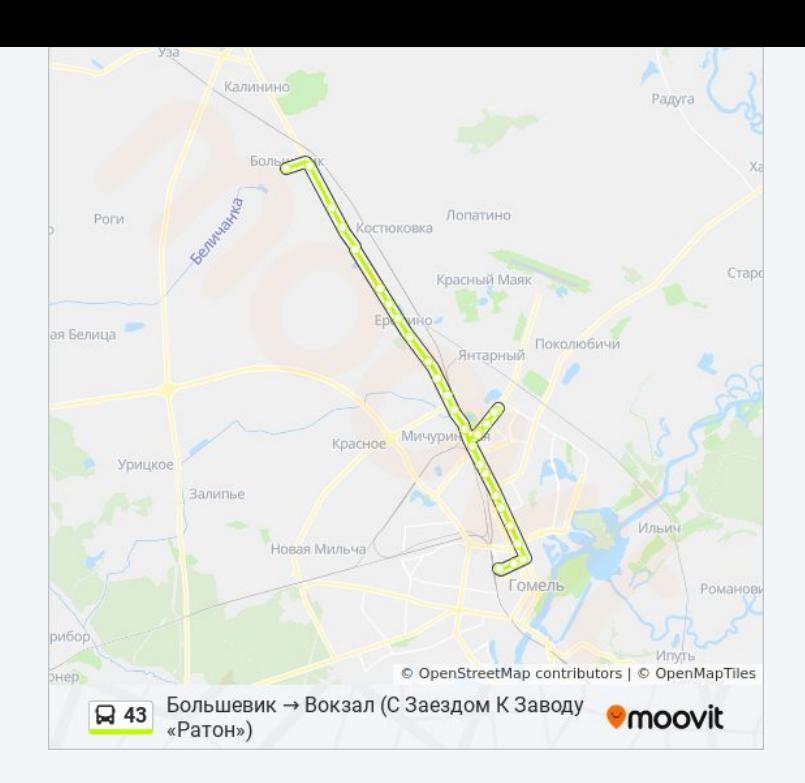

#### **Расписания автобуса 43**

Вокзал → Большевик Расписание поездки

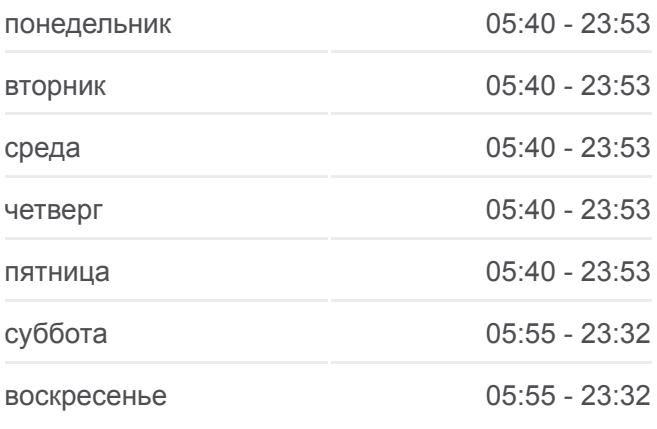

#### **Информация о автобусе 43**

**Направление:** Вокзал → Большевик **Остановки:** 26 **Продолжительность поездки:** 46 мин **Описание маршрута:**

Улица Лесная

Школа

Агрогородок «Ерёмино»

Магазин «Каштан»

Поворот На Станцию Костюковка

Стеклозавод

Костюковка

Горка

Пту № 179

Поворот На Большевик

Большевик

# © OpenStreetMap contributors | © OpenMapTiles ■ 43 Вокзал → Большевик **O**moovit

# **Направление: Вокзал → Большевик (С Заездом К Заводу «Ратон»)**

32 остановок [ОТКРЫТЬ РАСПИСАНИЕ МАРШРУТА](https://moovitapp.com/%D0%B3%D0%BE%D0%BC%D0%B5%D0%BB%D1%8C__gomel-5196/lines/43/666790/2758774/ru?ref=2&poiType=line&customerId=4908&af_sub8=%2Findex%2Fru%2Fline-pdf-%25D0%2593%25D0%25BE%25D0%25BC%25D0%25B5%25D0%25BB%25D1%258C__Gomel-5196-1081670-666790&utm_source=line_pdf&utm_medium=organic&utm_term=%D0%91%D0%BE%D0%BB%D1%8C%D1%88%D0%B5%D0%B2%D0%B8%D0%BA%20%E2%86%92%20%D0%92%D0%BE%D0%BA%D0%B7%D0%B0%D0%BB)

Аўтавакзал (Вокзал (Улица Шевченко)

Белгут

Фабрыка "8 Марта" (Фабрика «8 Марта»)

Універмаг "Гомель" (Универмаг «Гомель»)

Універсітэт Імя Ф. Скарыны (Университет Имени Франциска Скорины)

Гасцініца"Турыст" (Гостиница «Турист»)

Предприятие «Рембыттехника»

Улица Тимофеенко

Улица Чонгарской Дивизии

Предприятие «Горэлектротранспорт»

Завод «Электроаппаратура»

Предприятие «Салео-Гомель»

Администрация Свободной Экономической Зоны «Гомель-Ратон»

Предприятие «Ратон»

Завод «Ратон»

Автосервис

#### **Расписания автобуса 43**

Вокзал → Большевик (С Заездом К Заводу «Ратон») Расписание поездки

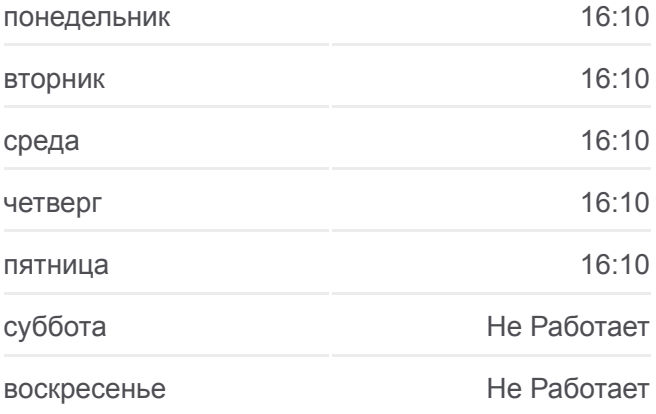

#### **Информация о автобусе 43 Направление:** Вокзал → Большевик (С Заездом К Заводу «Ратон») **Остановки:** 32 **Продолжительность поездки:** 55 мин **Описание маршрута:**

Предприятие «Салео-Гомель»

Завод «Гидропривод»

Агрогородок «Мичуринский»

Автозаправочная Станция

Улица Майская

Улица Лесная

Школа

Агрогородок «Ерёмино»

Магазин «Каштан»

Поворот На Станцию Костюковка

Стеклозавод

Костюковка

Горка

Пту № 179

Поворот На Большевик

Большевик

Расписание и схема движения автобуса 43 доступны оффлайн в формате PDF на moovitapp.com. Используйте [приложение Moovit](https://moovitapp.com/%D0%B3%D0%BE%D0%BC%D0%B5%D0%BB%D1%8C__gomel-5196/lines/43/666790/2758775/ru?ref=2&poiType=line&customerId=4908&af_sub8=%2Findex%2Fru%2Fline-pdf-%25D0%2593%25D0%25BE%25D0%25BC%25D0%25B5%25D0%25BB%25D1%258C__Gomel-5196-1081670-666790&utm_source=line_pdf&utm_medium=organic&utm_term=%D0%91%D0%BE%D0%BB%D1%8C%D1%88%D0%B5%D0%B2%D0%B8%D0%BA%20%E2%86%92%20%D0%92%D0%BE%D0%BA%D0%B7%D0%B0%D0%BB), чтобы увидеть время прибытия автобусов в реальном времени, режим работы метро и расписания поездов, а также пошаговые инструкции, как добраться в нужную точку Гомель.

[О Moovit](https://moovit.com/about-us/?utm_source=line_pdf&utm_medium=organic&utm_term=%D0%91%D0%BE%D0%BB%D1%8C%D1%88%D0%B5%D0%B2%D0%B8%D0%BA%20%E2%86%92%20%D0%92%D0%BE%D0%BA%D0%B7%D0%B0%D0%BB) • [Решения Мобильности как услуги \(MaaS\)](https://moovit.com/maas-solutions/?utm_source=line_pdf&utm_medium=organic&utm_term=%D0%91%D0%BE%D0%BB%D1%8C%D1%88%D0%B5%D0%B2%D0%B8%D0%BA%20%E2%86%92%20%D0%92%D0%BE%D0%BA%D0%B7%D0%B0%D0%BB) • [Поддерживаемые страны](https://moovitapp.com/index/ru/%D0%9E%D0%B1%D1%89%D0%B5%D1%81%D1%82%D0%B2%D0%B5%D0%BD%D0%BD%D1%8B%D0%B9_%D1%82%D1%80%D0%B0%D0%BD%D1%81%D0%BF%D0%BE%D1%80%D1%82-countries?utm_source=line_pdf&utm_medium=organic&utm_term=%D0%91%D0%BE%D0%BB%D1%8C%D1%88%D0%B5%D0%B2%D0%B8%D0%BA%20%E2%86%92%20%D0%92%D0%BE%D0%BA%D0%B7%D0%B0%D0%BB) • [Сообщество Мувитеров](https://editor.moovitapp.com/web/community?campaign=line_pdf&utm_source=line_pdf&utm_medium=organic&utm_term=%D0%91%D0%BE%D0%BB%D1%8C%D1%88%D0%B5%D0%B2%D0%B8%D0%BA%20%E2%86%92%20%D0%92%D0%BE%D0%BA%D0%B7%D0%B0%D0%BB&lang=ru)

© 2024 Moovit - Все права защищены

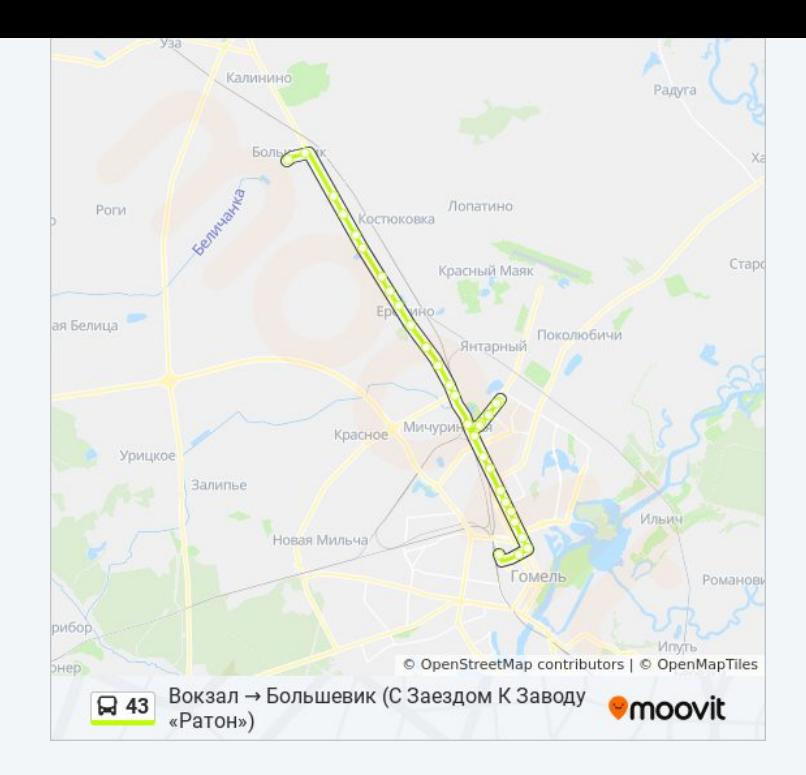

**Проверьте время прибытия в реальном времени**